## **GNU/Linux Administration - Support #946**

### **Install Quassel Core in Ubuntu 16.04**

01/23/2019 06:58 PM - Daniel Curtis

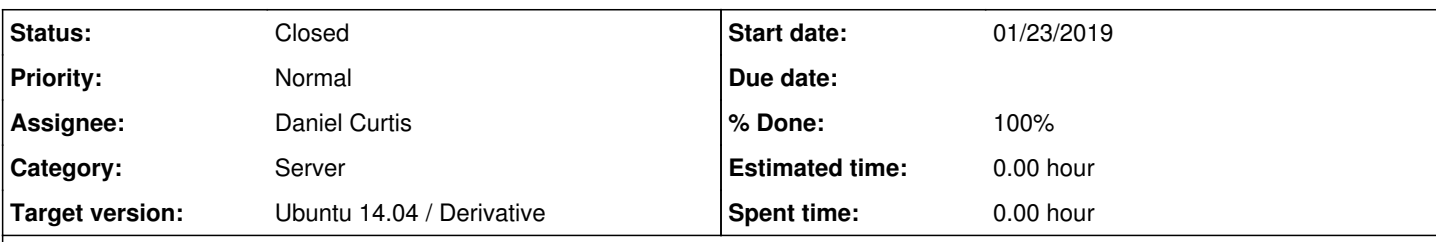

### **Description**

This is a guide on installing Quassel Core on Ubuntu 16.04.

## **Prepare the Environment**

• Update the system:

apt-get update && apt-get upgrade

# **Install Quassel**

• Install quassel-core:

apt-get install quassel-core

## **Resources**

<https://www.addictivetips.com/ubuntu-linux-tips/set-up-quassel-core-ubuntu-server/>

#### **History**

- **#1 11/15/2019 11:19 PM Daniel Curtis**
- *Status changed from New to Closed*
- *% Done changed from 0 to 100*